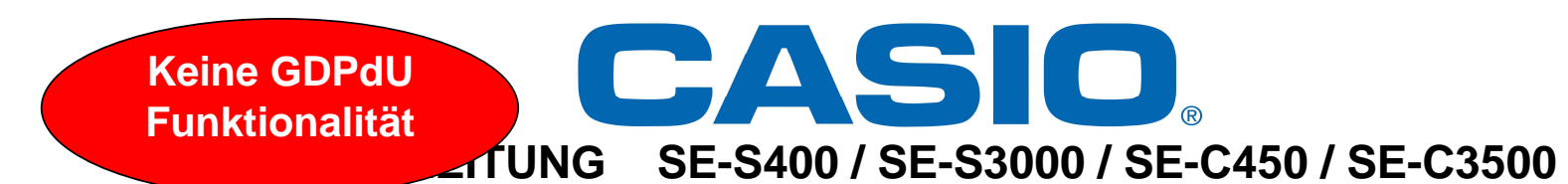

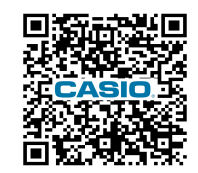

**Thermopapier und optionale Speicherschutzbatterien 2xAA einlegen!!!** 

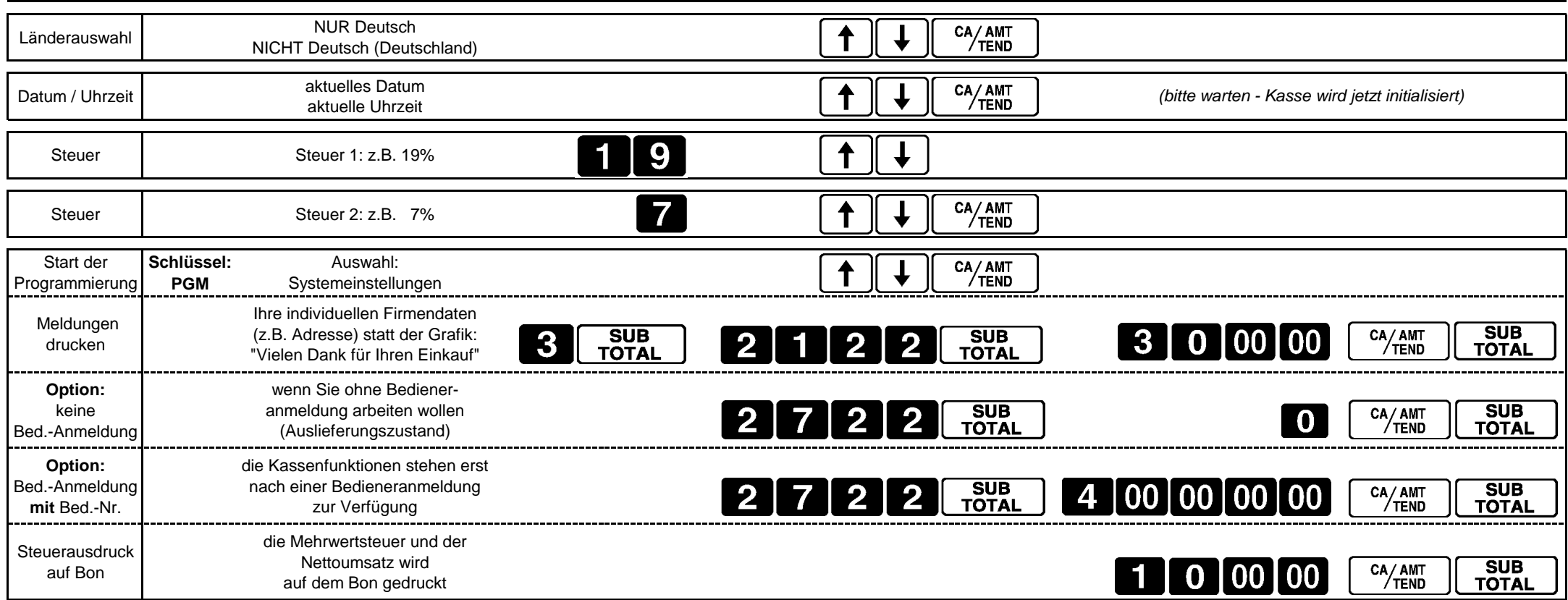

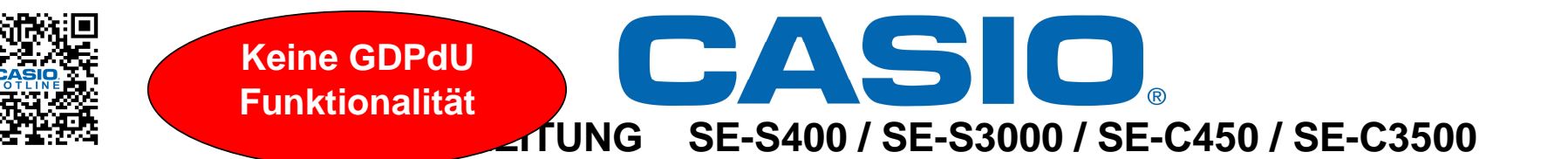

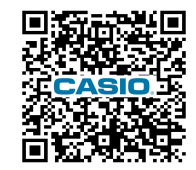

**Thermopapier und optionale Speicherschutzbatterien 2xAA einlegen!!!** 

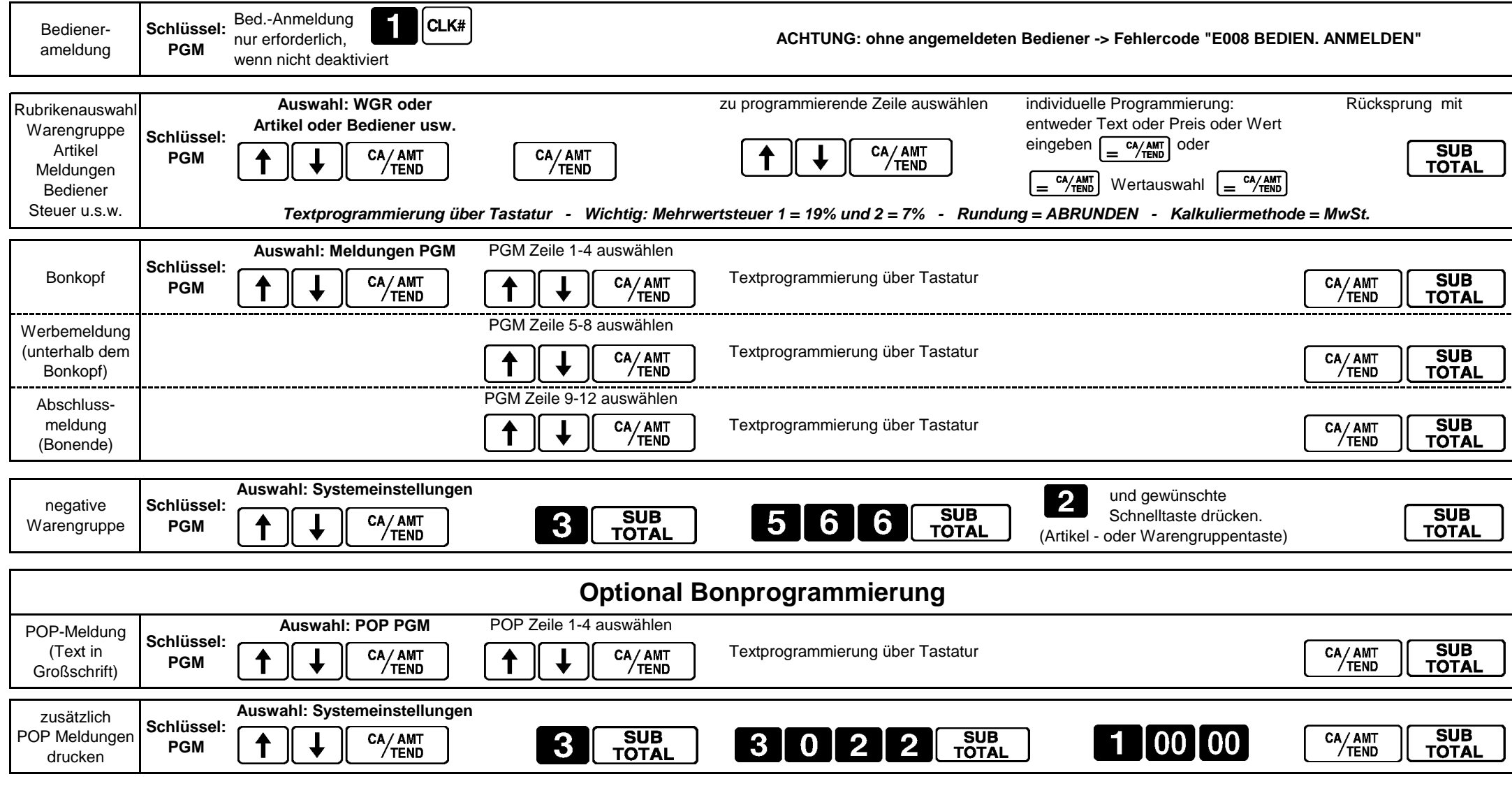